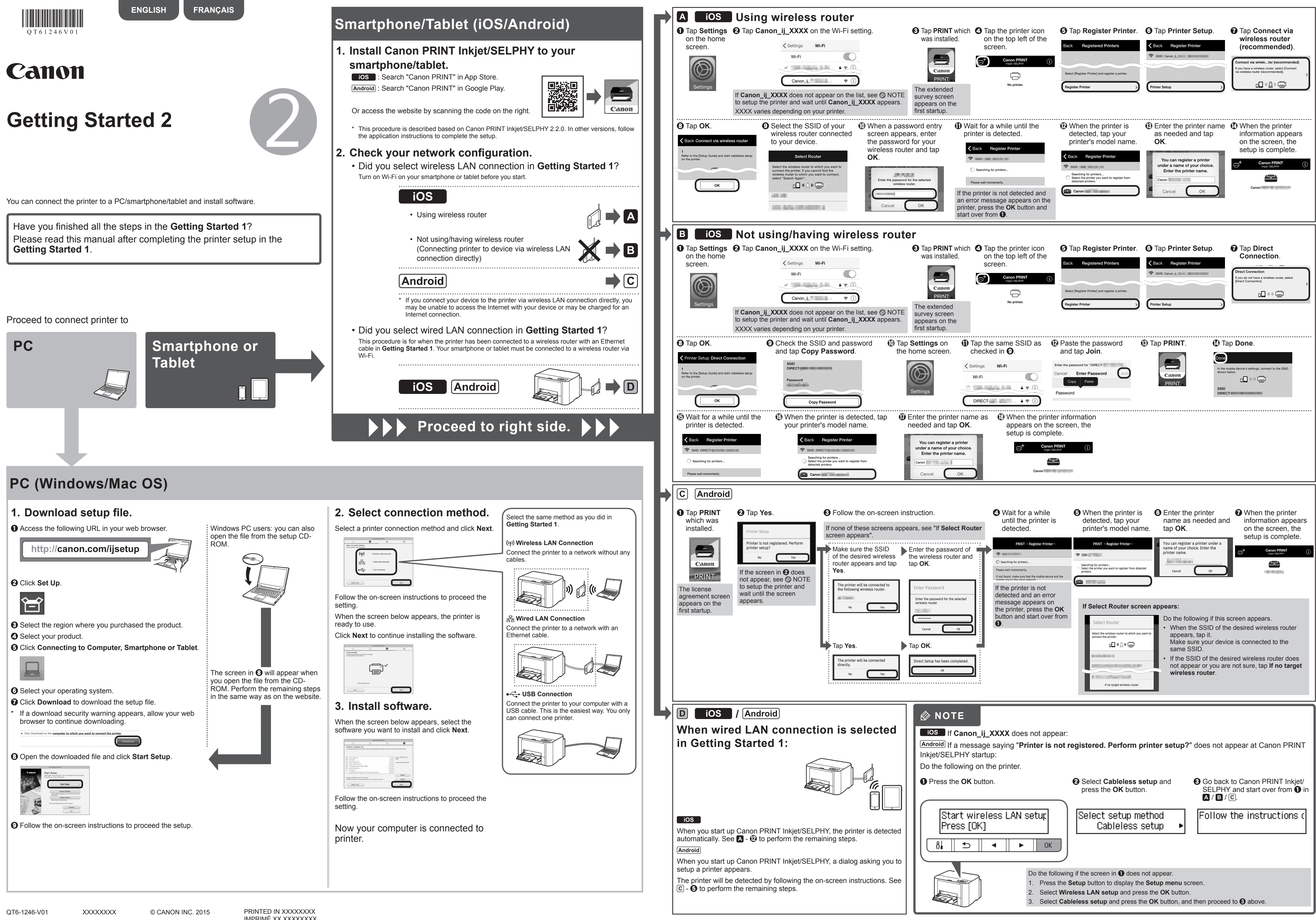

IMPRIMÉ XX XXXXXXXX

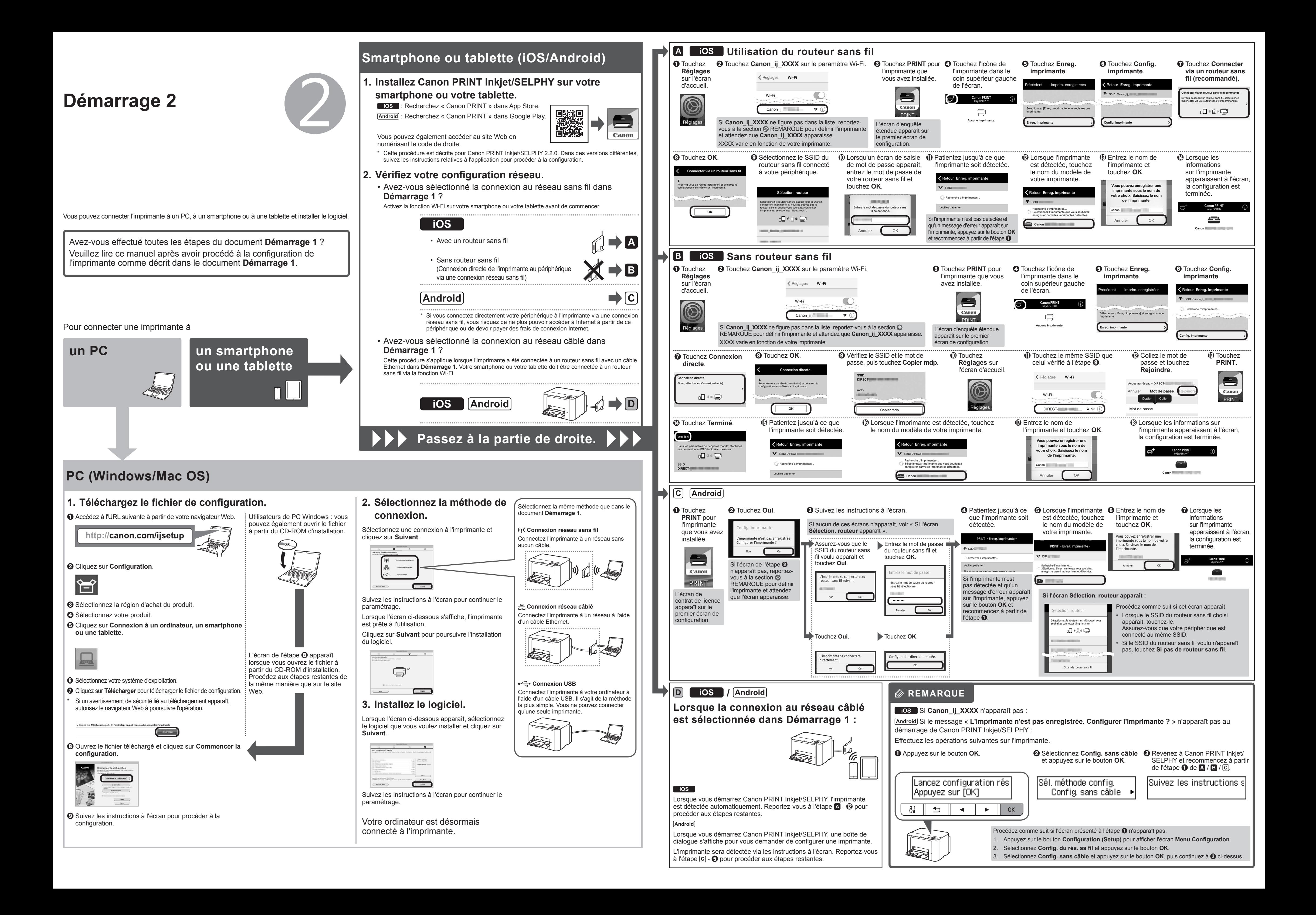